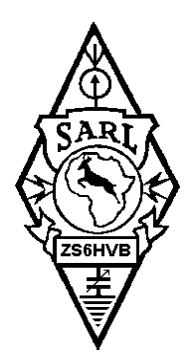

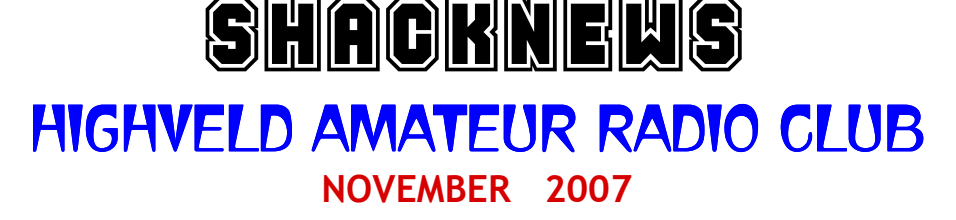

# **COMMUNICATION IS THE NAME OF THE GAME**

**Meeting** This months meeting was held at the Wits Rifles HQ in Germiston on 3<sup>rd</sup> November. Members from the Antique Wireless Association who were giving a talk were unable to attend due to unforeseen circumstances at the last minute. This will be arranged for the beginning of the new year. Under general topics the end-of-year social and braai was discussed. This will take place on **Sunday** 2nd December at the QTH of Rex and Ingrid. It will take the form of a spit braai. Please remember to bring along plates and eating utensils, chairs and a bottle or two of frozen water to keep the drinks cold.

 **SSC Meeting** The meeting held at Errol and Betty's QTH was well attended. Thanks to Errol and Betty for the use of their home and all the nice eats.

The first meeting of the new year will be held at the home of Berridge and Sandra on the 12<sup>th</sup> of **January** 2008

---oooOOOooo---

## **In the gents room**

I was barely sitting down when I heard a voice from the other stall saying: "Hi, how are you?"

I'm not the type to start a conversation in the restroom but I don't know what got into me, so I answered, somewhat embarrassed, "Doin' just fine!"

And the other person says: "So what are you up to?"

What kind of question is that? At that point, I'm thinking this is too bizarre so I say: "Uhhh, I'm like you, just traveling!"

At this point I am just trying to get out as fast as I can when I hear another question. "Can I come over?"

Ok, this question is just too weird for me but I figured I could just be polite and end the conversation. I tell them "No.......I'm a little busy right now!!!"

Then I hear the person say nervously... "Listen, I'll have to call you back. There's an idiot in the other stall who keeps answering all my questions!

---oooOOOooo---

### SMART ANSWER

It was mealtime during a flight on Hooters Airline. "Would you like dinner?" the flight attendant asked John, seated in front. "What are my choices?" John asked. "Yes or no," she replied.

#### **How to m ake a portable, m iniature em ergency soldering iron**

This is a sm all gadget for em ergency soldering. I m ade it decades ago when I was still in school. It's been with me on vacation trips and the like, and has proven useful for many small repairs to transistor radios, walkman headphones and the like. It will do for small joints on PC boards, thin wiring and sm all connectors. It does not have enough therm al energy for large ioints.

1. Take a sim ple, cheap disposable lighter. Any brand will do (I happened to use a 'Bic') as long as it is not round or oval but has flat sides. and is of good quality. You don't want an 'el cheapo' lighter letting you down in a pinch.

2. Cut two rectangular pieces of SING LE sided PC board, large enough to cover the side of the lighter. Do not use double sided PC board as this will act as a heat sink and cause too m uch heat loss. Instead of PC board, thick cardboard will also do in a pinch, provided it's thick enough to protect your fingers and the plastic of the lighter from the heat.

3. Take a piece of solid copper wire (i.e. electricity wire from which you have rem oved the insulation), the thicker the better, and bend it into a "U" shape large enough to clamp it between the two pieces of PC board. Tape the whole sandwich to the side of the lighter as shown in the pictures.

4. Bend the copper wire sideways until it runs across the top of the lighter. W hen the lighter is on, the copper wire should pass through the flam e, preferably at the top of the 'blue' zone in the flame (if there is one; it depends on the lighter). The hottest portion of the flame is the transition between the blue and yellow zones.

5. Take a plastic chocolate block, rem ove the screws from one of the sections, and extract the m etal tube from it. The best results are obtained with chocolate blocks that have chrom ed brass tubes in them .

6. Mount the tube from the chocolate block on the copper wire so that it will sit in the flam e when the lighter is on. This will increase the "thermal mass" of the copper wire to the point where you can use it to solder a small joint with it. See the pictures for details.

7. Cut off the end of the copper wire at an angle. Rem ove any oxides with fine sand paper and immediately tin it, then remove any residual solder flux.

That's it! Keep this handy little gadget in a sm all box with a bit of solder and a few sm all tools, im provised or not (a nail clipper will do as a m iniature wire cutter in a pinch, and a sm all bit of 400 grit sand paper is useful too) and you'll be ready for a whole range of sm all soldering jobs "out in the field.

Subm itted by - Frank ZS6TMV / PA3G MP

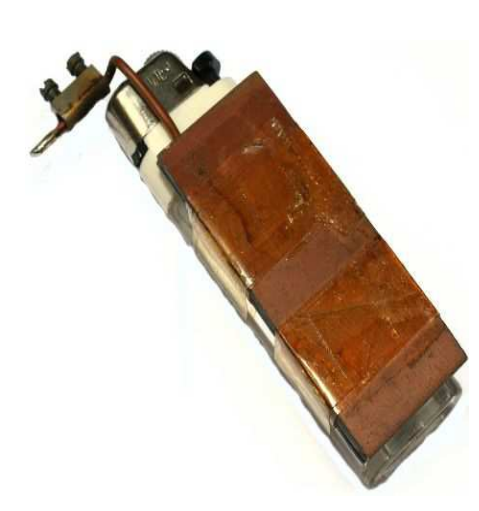

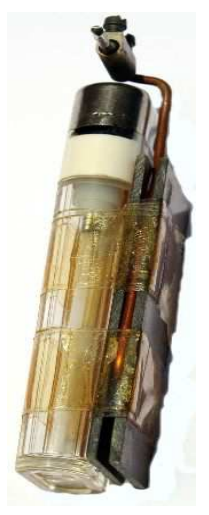

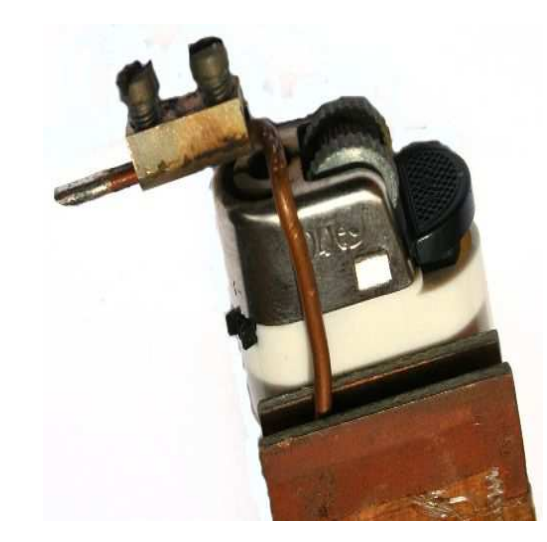

## **CD Rom power supply**

Most of the CDROMS available have an Audio-Out Output to either plug in the headphones or connect it to an amplifier.

This circuit enables one to use the CDROM as a stand-alone Audio CD player without the computer.

This circuit is nothing but a power supply, which supplies +5v, +12V and Ground to the CDROM drive and hence can be used without the computer.

You should buy a D-type power connecter to connect this circuit's outputs to the CDROM.

The details of the D connector are shown along with the circuit diagram.

Note that the D-connector goes into the CDROM in only one way and hence prevents any damage due to wrong connection.

Ensure that the 12V(yellow) wire is connected to the right of the D-connector (as seen from behind, i.e the connector holes away from you with the curved portion of the connector upwards)

As soon as an Audio CD is inserted, the CD begins to play. To move to the next track, press the Skip-Track button on the CDROM front Panel.

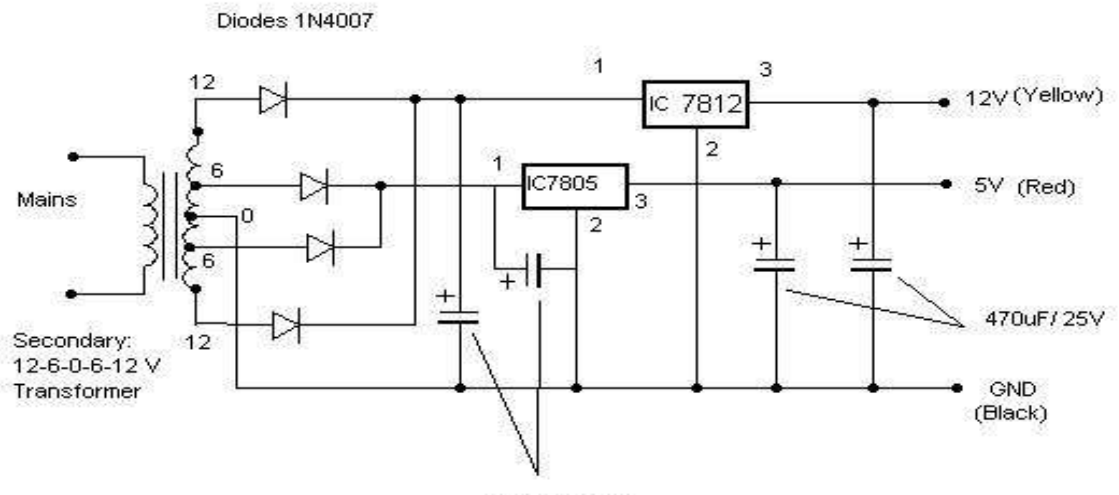

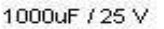

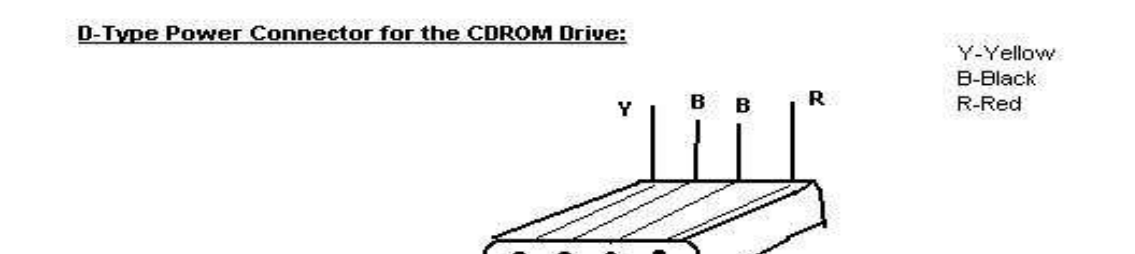

## **Top this for a speeding ticket...**

Two British traffic patrol officers from North Berwick (on the Scottish border) were involved in an unusual incident, while checking for speeding motorists on the A-1 Great North Road. One of the officers (who are not named) used a hand-held radar device to check the speed of a vehicle approaching over the crest of a hill and was surprised when the speed was recorded at over 400 mph. The machine then stopped working and the officers were not able to reset it. The radar had in fact latched on to a NATO Tornado fighter jet, which was engaged in a low-flying exercise over the Border district.

Back at police headquarters the chief constable fired off a stiff complaint to the RAF Liaison office. Back came the reply in true laconic RAF style. "Thank you for your message, which allows us to complete the file on this incident. You may be interested to know that the tactical computer in the Tornado had automatically locked on to your 'hostile radar equipment' and sent a jamming signal back to it. Furthermore, the Sidewinder Air-to-ground missiles aboard the fully armed aircraft had also locked on to the target. Fortunately the Dutch pilot flying the Tornado responded to the missile status alert intelligently and was able to override the automatic protection system before the missile was launched".

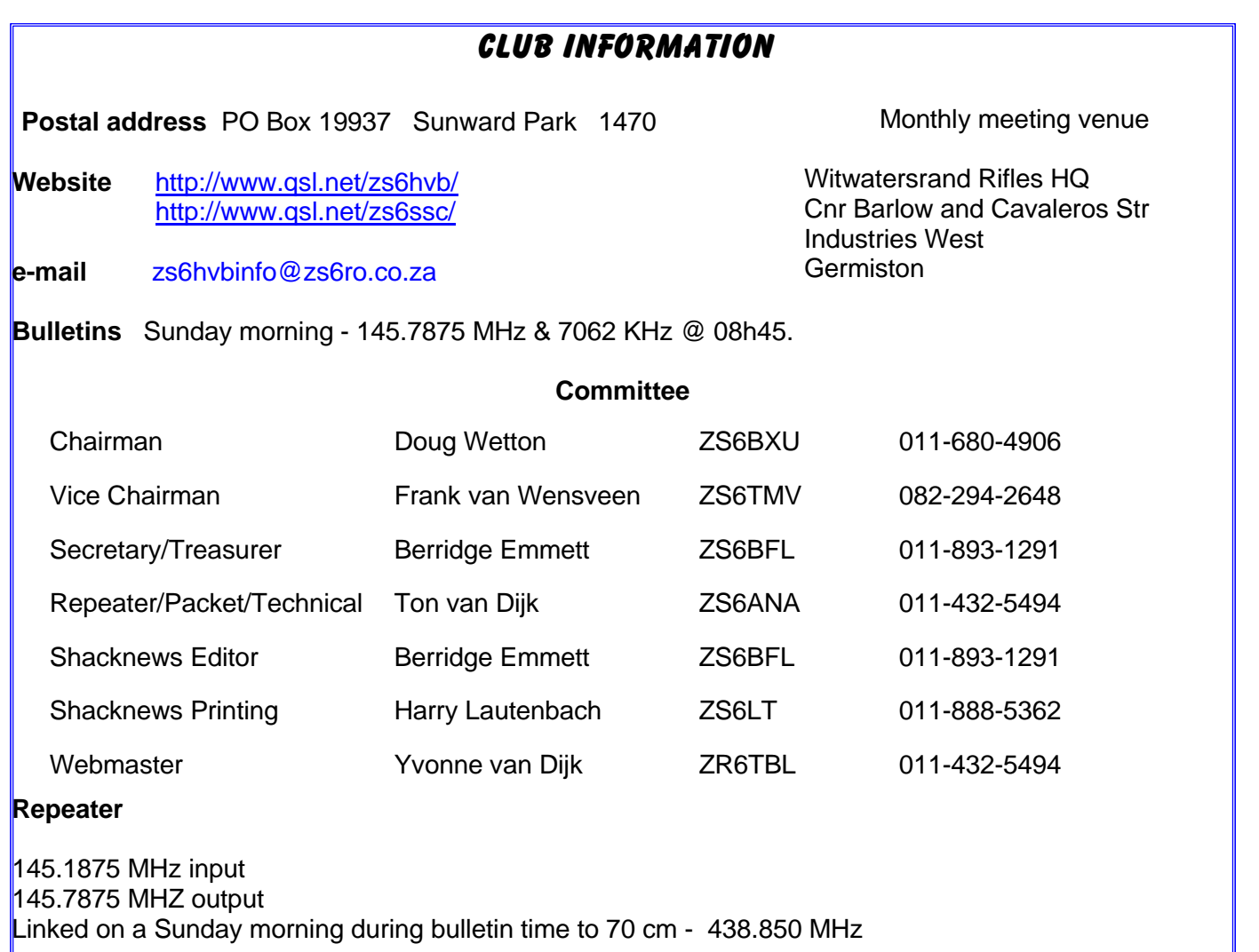